по количеству предметов, состоянию упаковки и т.д.; проводить тщательный подбор сотрудников, особенно  $\mathbf B$ 

целью обнаружения подозрительных предметов; - тщательно проверять поступающее имущество, товары, оборудование

путем установки систем видеонаблюдения и сигнализации); - ежедневно осуществлять обход и осмотр территории и помещений с

1.1. Предупредительные меры (меры профилактики): - ужесточить режим пропуска на территорию учреждения (в том числе

1. При обнаружении предмета с признаками взрывного устройства  $(BY).$ 

о действиях должностного лица учреждений при угрозе совершения террористического акта на территории учреждения культуры

## ИНСТРУКЦИЯ

- довести до всего персонала учреждения номера телефонов оперативных служб, по которым необходимо сообщить при обнаружении подозрительных предметов или признаков угрозы проведения

- освободить территорию от горючего мусора;

эвакуации;

объектов (участков); - освободить от лишних предметов служебные помещения, пути

при возникновении террористической угрозы; - осуществить дополнительные проверки взрыво- пожароопасных

- организовать подготовку сотрудников учреждений совместно с правоохранительными органами, путем практических занятий по действиям

- четко определить функции администрации при сдаче помещений (территории) в аренду другим организациям на проверку состояния сдаваемых помещений и номенклатуры складируемых товаров;

безопасности учреждения при эвакуации;

- подготовить средства оповещения; - определить (уточнить) задачи местной охраны или службы

- разработать план эвакуации персонала и пострадавших;

подразделения охраны и безопасности, обслуживающего персонала (дежурных, ремонтников, уборщиков и др.);

- ограничить доступ людей в опасную зону в радиусе не менее 100м;

- зафиксировать время и место обнаружения;

правоохранительные органы;

трогать, не подходить, не передвигать обнаруженный He подозрительный предмет! Не курить, воздержаться от использования средств радио связи, в том числе и мобильных, вблизи данного предмета; - немедленно сообщить об обнаружении подозрительно предмета в

1.2. Действия при обнаружении предмета с признаками ВУ.

террористического акта.

- по возможности обеспечить охрану подозрительного предмета и опасной зоны;

- необходимо обеспечить (помочь обеспечить) организованную эвакуацию людей из опасной зоны по безопасным направлениям;

- дождаться прибытия представителей правоохранительных органов, место расположения подозрительного предмета, указать время **M** обстоятельства обнаружения;

- далее действовать по указанию правоохранительных органов;

- не сообщать об угрозе взрыва никому, кроме тех, кому необходимо знать о случившемся, чтобы не создавать панику;

- выделить необходимое количество персонала для осуществления осмотра учреждения и проинструктировать его о правилах поведения (на что обращать внимание и как действовать при обнаружении опасных предметов);

- быть готовым описать внешний вид предмета, похожего на взрывное устройство.

Предмет может иметь любой вид: сумка, сверток, пакет и т.п.,

находящиеся бесхозно в месте возможного присутствия большого количества людей, вблизи взрыво- и пожароопасных мест, расположения различного рода коммуникаций. Также по своему внешнему виду он может быть похож на взрывное устройство (граната, мина, снаряд и т. п.); могут торчать проводки, изолента, скотч; возможно тиканье часового механизма, механическое жужжание, другие звуки; иметь запах миндаля или другой незнакомый запах.

При охране подозрительного предмета находиться, по возможности, за предметами, обеспечивающими защиту (угол здания, колонна, толстое дерево, автомашина и т. д.), и вести наблюдение.

## 2. При поступлении угрозы террористического акта по телефону.

После сообщения по телефону об угрозе взрыва, о наличии взрывного устройства не вдаваться в панику. Быть выдержанными и вежливыми, не прерывать говорящего. При наличии записывающего устройства, записать разговор. Постараться сразу дать знать об этой угрозе своему коллеге, по возможности одновременно с разговором он должен по другому аппарату сообщить оперативному дежурному полиции и дежурному по ФСБ о поступившей угрозе и номер телефона, по которому позвонил предполагаемый террорист.

Алгоритм действий при принятии сообщения 2.1  $\overline{\mathbf{0}}$ террористической угрозе.

Будьте спокойны, вежливы, не прерывайте говорящего. Включите записывающее устройство (при наличии). Сошлитесь на некачественную работу аппарата, чтобы полностью записать разговор и затянуть его.

По ходу разговора отметьте пол, возраста звонившего и особенности его (ее) речи:

- голос: громкий (тихий), низкий (высокий);

Обязательно зафиксируйте точное время начала разговора и его продолжительность.

В любом случае постарайтесь в ходе разговора получить ответы на следующие вопросы:

другое).

- манера речи: развязная, с издевкой, с нецензурными выражениями.

Обязательно отметьте звуковой фон (шум автомашин

железнодорожного транспорта, звуки теле - или радиоаппаратуры, голоса,

акцентом или диалектом;

- произношение: отчетливое, искаженное, с заиканием, шепелявое, с

ИЛИ

- темп речи: быстрая (медленная);

или представляет какую-либо группу лиц?

- на каких условиях он (она) или они согласны отказаться от задуманного?

- выдвигает требования он (она) лично, выступает в роли посредника

- как и когда с ним (с ней) можно связаться?
- кому вы можете или должны сообщить об этом звонке?

- куда, кому, по какому телефону звонит этот человек?

- какие конкретные требования он (она) выдвигает?

- когда может быть проведен взрыв?
- где заложено взрывное устройство?
- что оно из себя представляет?
- как оно выглядит внешне?
- есть ли еще где-нибудь взрывное устройство?
- для чего заложено взрывное устройство?
- каковы ваши требования?
- вы один или с вами есть еще кто-либо?

3. При поступлении угрозы террористического акта в письменном виде.

Угрозы в письменной форме могут поступить в учреждение, как по

почтовому каналу, так и в результате обнаружения различного рода анонимных материалов (записки, надписи, информация, записанная на электронном носителе, и др.).

При этом необходимо четкое соблюдение правил обращения с анонимными материалами:

при получении анонимного материала, содержащего угрозы террористического характера, обращайтесь с ним максимально осторожно, уберите его в чистый плотно закрываемый полиэтиленовый пакет и поместите в отдельную жесткую папку;

- постарайтесь не оставлять на нем отпечатков своих пальцев;

- не расширяйте круг лиц, знакомившихся с содержанием документа;

- сообщите в правоохранительные органы о поступлении материалов с

угрозой, а также обстоятельства, связанные с их распространением, обнаружением или получением;

- анонимные материалы не должны сшиваться, склеиваться, на них не разрешаться делать подписи, подчеркивать или обводить отдельные места в тексте, писать резолюции и указания, также запрещается их мять и сгибать;

- при исполнении резолюции и других надписей на сопроводительных документах не должно оставаться давленых следов на анонимных материалах.

4. При захвате террористами заложников.

4.1. Предупредительные меры (меры профилактики) Данные меры носят общий характер и направлены на повышение бдительности строгий режим пропуска, установление систем наблюдения и сигнализации различного назначения.

Телефоны оперативных служб:

вопросы и обеспечить их работу.

Для отработки действий в чрезвычайных ситуациях террористического характера необходимо периодически проводит практические тренировки с персоналом объекта.

происшествия сотрудников соответствующих органов силовых структур; - с прибытием бойцов спецподразделений подробно ответить на их

террористами оружия; - обеспечить беспрепятственный проезд (проход) к месту

- при необходимости выполнять требования захватчиков, если это не связано с причинением ущерба жизни и здоровью людей, не противоречить террористам, не рисковать жизнью окружающих и своей собственной; - не провоцировать действия, могущие повлечь за собой применение

- по своей инициативе в переговоры с террористами не вступать;

- немедленно сообщить о случившемся в правоохранительные органы;

4.2. Действия при захвате заложников:

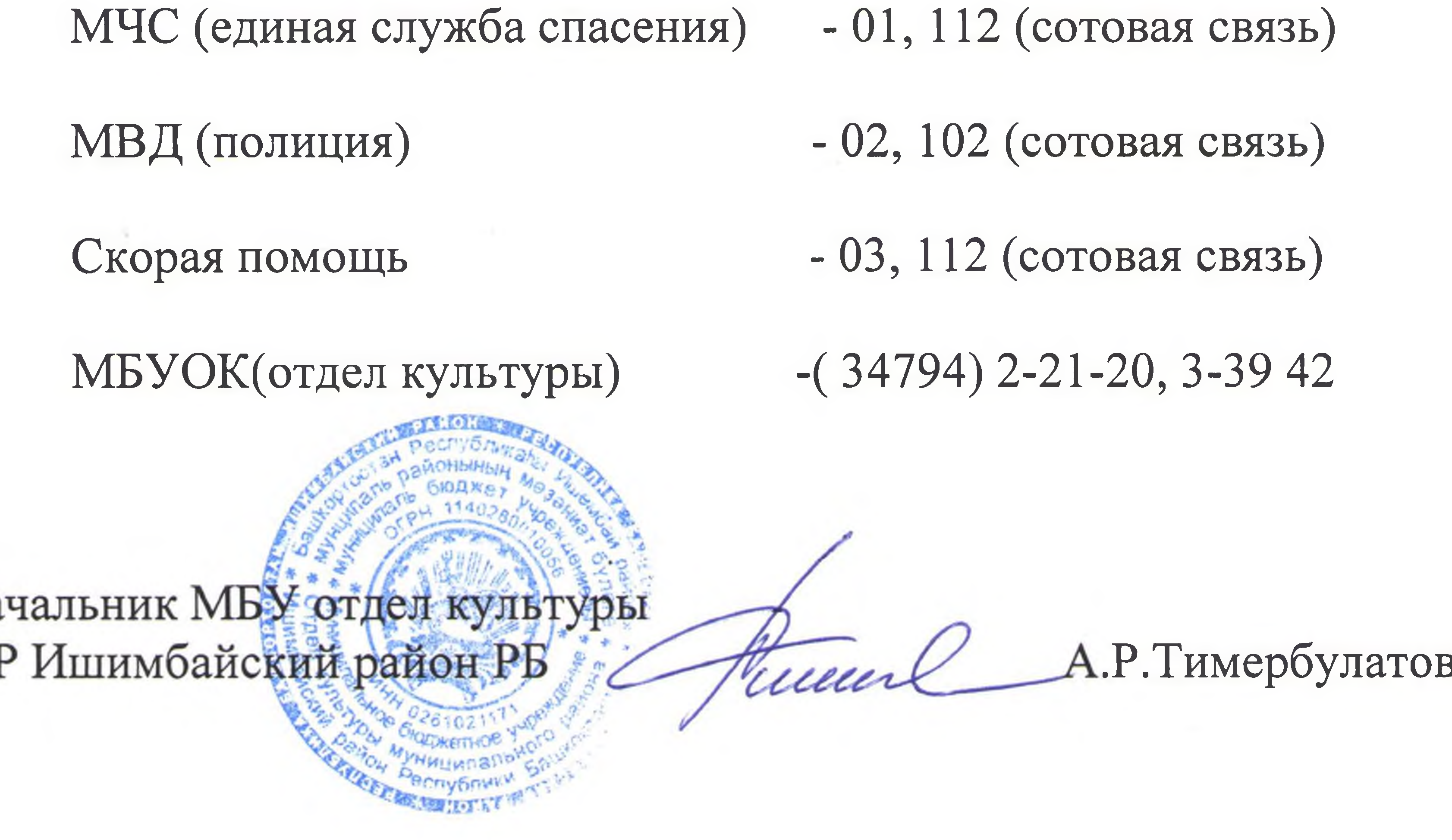

Ha MF

 $3a$